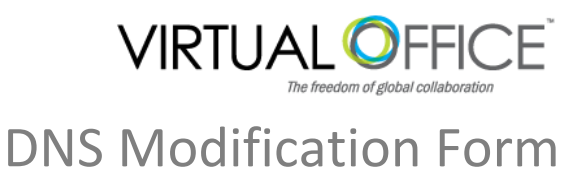

In order to finalize your onboarding we must modify your DNS information to allow the flow of information to go to your new Virtual Office account. This is a critical step in the process, and one that requires you to either share specific information with VO or to complete the modifications yourself. While we know that it is not always and option, Virtual Office would prefer to act on your behalf to make all modifications in order to facilitate the overall onboarding process.

The following form requests technical information necessary to transition you to Virtual Office. Due to the critical nature of this data, this form is typically completed by your IT person or someone similar. Please contact VO if you have any questions or need assistance filling out this form. Please return completed form to your Onboarding Specialist or support@vofficeglobal.com.

## **General Information**

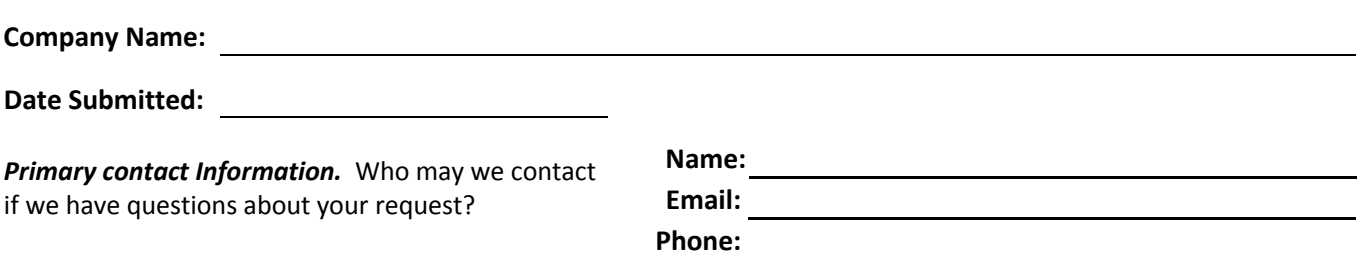

## **DNS Modification Information**

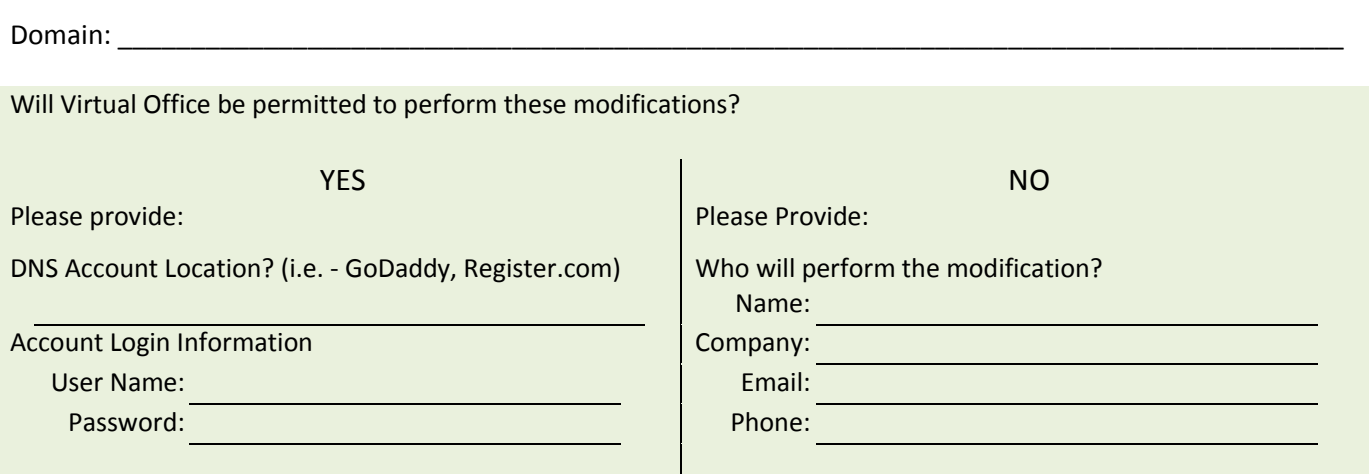

## **"A" Record**

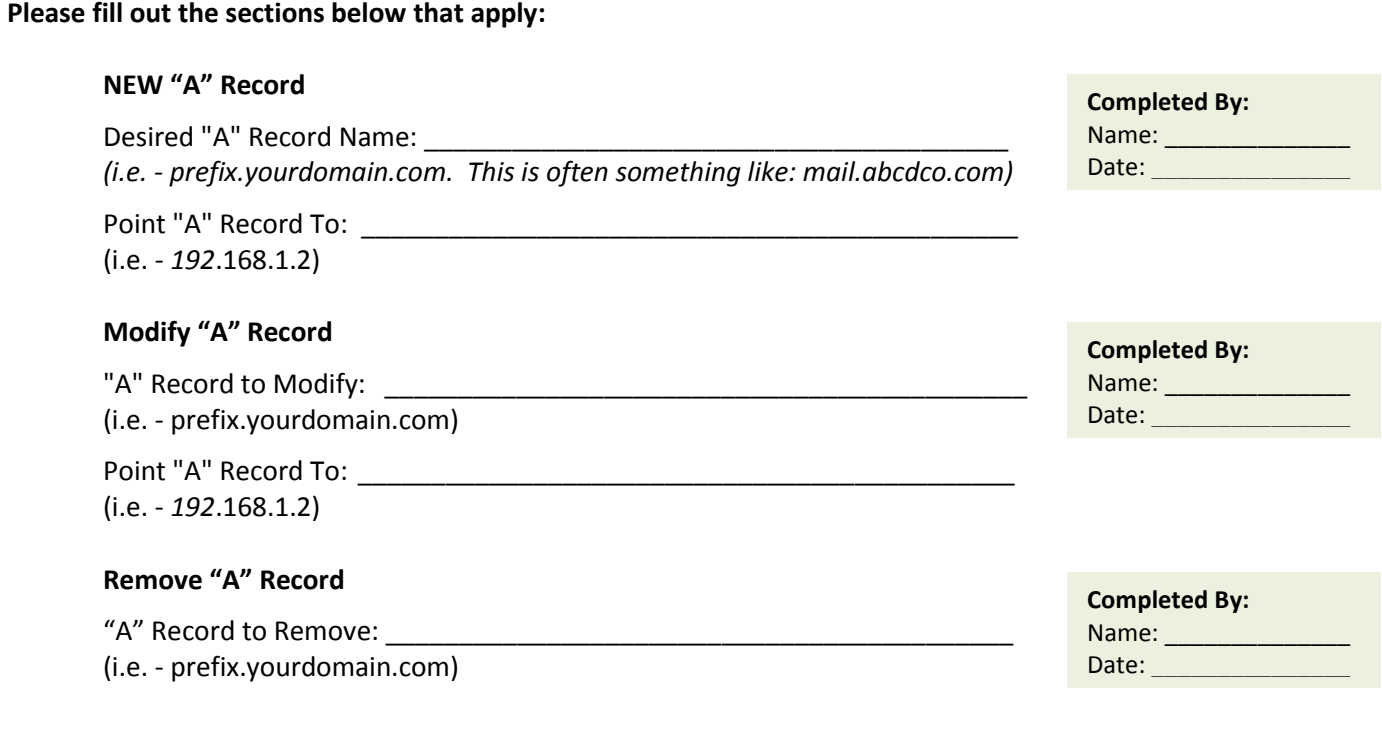

# **Modify MX Record**

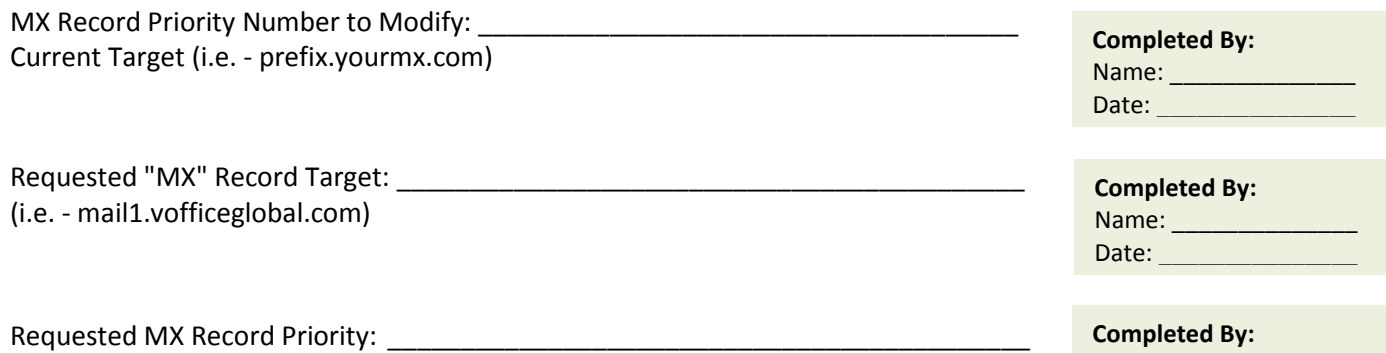

(i.e. – 0, 10, 20, etc.)

Name: \_\_\_\_\_\_\_\_\_\_\_\_\_\_\_\_\_\_

Date: \_\_\_\_\_\_\_\_\_\_\_\_\_\_\_

By my signature below:

## **I** request Virtual Office make the necessary changes to my DNS

I hereby authorize Virtual Office to act on my behalf to make the above changes and modifications to my DNS and transition my account to Virtual Office. I understand that the modifications I have requested above will redirect the delivery of email to a new location on the Virtual Office server which is necessary to complete the setup of my new account.

## **I will make the necessary changes to my DNS**

I, or my assigned agent (other than Virtual Office), will make the necessary changes to modify my DNS record to facilitate the transition to Virtual Office. I understand that it is my responsibility to keep Virtual Office current on the status of the change in order to onboard with the least disruption to normal operation of my account and users. I further understand that if this modification is not properly executed (by me self or my agent) that email correspondence and data may be permanently lost or irretrievable.

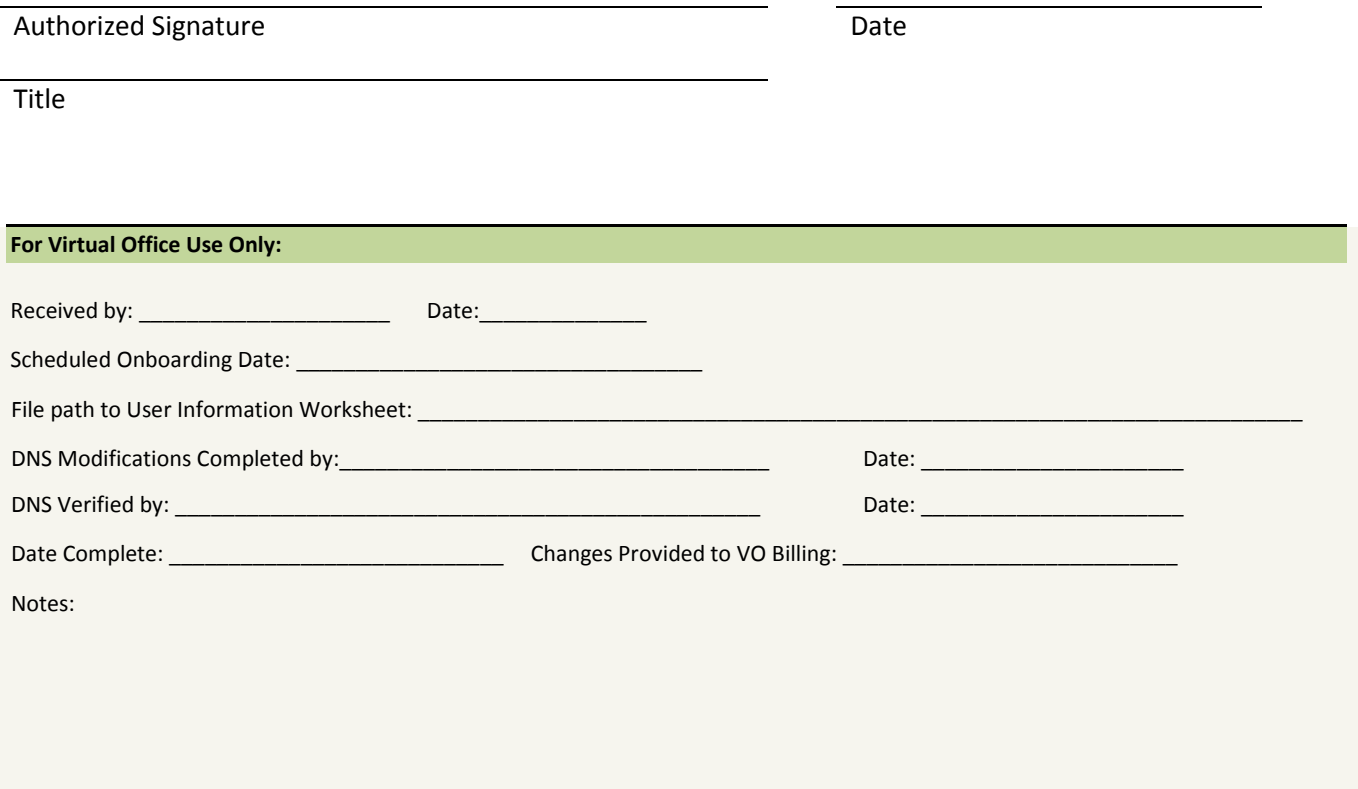